**بسم الله الرحمن الرحيم** 

**وسائل التواصل اإلجتماعي**

**في خدمة الدعوة**

الدعوة إلى الله – تعالى – هي مهمة ورسالة أشرف الخلق (الأنبياء والمرسلين) – عليهم الصلاة والسلام – وهي سبب خيرية أمة الحبيب محمد صلبي الله عليه وسلم.

ورحم الله أمير المؤمنين عمر بن الخطاب – رضيي الله عنه – حين كان يقول: " من سرَّه أن يكون من هذه الأمة فليؤدِّ شرط الله فيها.

قالوا: وما شرط الله فيها يا أمير المؤمنين؟

قال: األمر بالمعروف والنهي عن المنكر".

إن الأمة – وحالها لا يخفى على عاقل أو مهتم بأمته – أحوج ما تكون إلى سلوك سبيل الإسلام في تطويع وسائل التكنولوجيا الحديثة لخدمة هذه الدعوة التي كانت سبب خيرية هذه الأمة الرائدة.

ثم إن عصرنا الحالي ظهرت فيه وسائل متعددة في التواصل واالتصال؛ فمنها: تطبيقات شبكة اإلنترنت المختلفة، والموسوعات الإلكترونية المطبوعة على أقراص مدمجة «CD»، ومنها أيضاً الهاتف الجوال، وما يشمله عالم الكمبيوتر من (البالتوك، والبريد الإلكتروني، والمنتديات والشات، والجروبات... وغيرها كثير).

والداعي إلى الله لا ينبغي له بحال من الأحوال أن ينفصل عن هذا التقدم الحادث في وسائل الدعوة، فعليه أن يستفيد من هذه التقنيات الحديثة؛ لأن التقوقع داخل مسجد أو نادٍ أو مركز شباب فحسب دون الاستفادة من الوسائل الأخرى ينفق كثيراً من الوقت والجهد الذي يمكن توفيره،

ومن هنا فقد جاءت هذه المقالة لتضع يد الدعاة على كيفية االستفادة من هذه التقنيات الحديثة المتوفرة في خدمة دعوتهم رتحقيق أهداف رسالتهم و (( الْحِكْمَةُ ضَالَةُ الْمُؤْمِنِ؛ فَحَيْثُ وَجَدَهَا فَهُوَ أَحَقُّ بِهَا)) ْ َ َ َ  $\overline{a}$ َ َ َ َ

فالداعية مطالَب أن بطوِّر ذاته وأن بطور من دعوته ووسائلها، ورحم الله الرافعي حين نرجم لهذا المعنى بقوله: «إن لم تزد شيئاً على الدنيا: كنت أنت زائداً عليها».

إن الداعية على ضوء ما سبق – مطالّب بتطوير وسائله الدعوية حسب العصر بما بتناسب مع الشريعة الغراء، كما أنه من الضروري أن نوضح أنَّ الإسلام لم يحدد لنا خريطة طريق دعوية محددة نسير عليها لا يمكن أن نتجاوزها وأن نبتكر فيها أو نجدد في رحابها، بل ترك لنا مساحة كبيرة لالبتكار ووضع لنا قاعدة ثابتة في السير على منهج الدين، بدون إفراط وال تفريط.

> نَال – تعالى –: (ادْعُ إِلَى سَبِيلِ رَبِّكَ بِالْحِكْمَةِ) [النحل: 521]، ا<br>ا <u>ٰ</u> َ

والحكمة: هي وضع الشيء المناسب في المكان والزمان والشخص المناسب.

ومن هنا فقد لزم لكل داعية أن يخرج من صومعته ومن تقوقعه حول الوسائل القديمة ذاتها، والناس ينتظرون الجديد الجذاب. <u>أما أبرز. وسائل الدعوة إلى الله تعالى من خلال شبكة الإنترنت فهي مُتعددة ومُتنوعة ؛ إلا أن هناك بعض الوسائل المُتميزة</u> **التي يمكن استثمارها في هذا الشأن ، ومنها :**

> **-1 إنشاء المواقع الدعوية اإلسالمية ) Site ) . -2 استخدام البريد اإللكتروني ) mail-E ) . ُ -3 نتديات الحوار ) ُشاركة الفاعلة واإليجابية في ساحات وم الم Forums ) . -4 الحوار عبر غرف الدردشة ) Chat ) .**

# **تقنيات التواصل االجتماعي االستخدامات والمميزات**

#### **مقدمة:**

شهد العالم في السنوات الأخيرة نوعًا من التواصل الاجتماعي بين البشر في فضاء إلكتروني افتراضي، قرب المسافات بين الشعوب وألغى الحدود وزاوج بين الثقافات، وسمى هذا النوع من التواصل بين الناس (شبكات التواصل الاجتماعي)، وتعددت هذه الشبكات واستأثرت بجمهور واسع من المتلقين، ولعبت الأحداث السياسية والطبيعية في العالم دورًا بارزًا في التعريف بهذه الشبكات، وبالمقابل كان الفضل أيضًا لمهذه الشبكات في إيصال الأخبار السريعة والرسائل النصية ومقاطع الفيديو عن تلك الأحداث، الأمر الذي ساعد في شهرة وانتشار هذه الشبكات وأهمها: )الفيس بوك، تويتر، واليوتيوب(.

**- تعريف تقنيات التواصل االجتماعي:**

الشبكات الاجتماعية هي مصطلح يطلق على مجموعة من المواقع على شبكة الإنترنت، تتيح التواصل بين الأفراد في بيئة مجتمع افتراضي يجمعهم حسب مجموعات اهتمام أو شبكات انتماء (بلد، جامعة، مدرسة، شركة… إلخ)، كل هذا يتم عن طريق خدمات التواصل المباشر؛ مثل: إرسال الرسائل، أو االطالع على الملفات الشخصية لآلخرين، ومعرفة أخبارهم ومعلوماتهم التي يتيحونها للعرض.

وتتنَّوع أشكال وأهداف الشبكات االجتماعية، فبعضها عام يهدف إلى التواصل العام وتكوين الصداقات حول العالم وبعضها اآلخر يتمحور حول تكوين شبكات اجتماعية في نطاق محدد ومنحصر في مجال معين مثل شبكات المحترفين وشبكات المصورين ومصممي الجرافكس.

- **مميزات شبكات التواصل االجتماعي:**

تتميز الشبكات االجتماعية عن غيرها من المواقع في الشبكة العنكبوتية بعدة ميزات، من أبرزها:

• إن هدف المواقع االجتماعية خلق جو من التواصل في مجتمع افتراضي تقني يجمع مجموعة من األشخاص من مناطق ودول مختلفة على موقع واحدة، تختلف وجهاتهم ومستوياتهم وألوانه، وتتفق لغتهم التقنية.

• إن االجتماع يكون على وحدة الهدف سواء التعارف أو التعاون أو التشاور أو لمجرد الترفيه فقط وتكوين عالقات جديدة، أو حب لالستطالع واالكتشاف.

• إن الشخص في هذا المجتمع عضو فاعل، أي أنه يرسل ويستقبل ويقرأ ويكتب ويشارك، ويسمع ويتحدث، فدوره هنا تجاوز الدور السلبي من الاستماع والاطلاع فقط، ودور صاحب الموقع في هذه الشبكات دور الرقيب فقط، أي الاطلاع ومحاولة توجيه الموقع للتواصل اإليجابي.

**كما تتميز الشبكات االجتماعية عن غيرها بعدة ميزات:**

-5 العالمية: حيث تلغى الحواجز الجغرافية والمكانية، وتتحطم فيها الحدود الدولية، حيث يستطيع الفرد في الشرق التواصل مع الفرد في الغرب، في بساطة وسهولة.

-2 التفاعلية: فالفرد فيها كما أنه مستقبل وقارئ، فهو مرسل وكاتب ومشارك، فهي تلغي السلبية المقيتة في اإلعالم القديم – النلفاز والصحف الورقية وتعطي حيزًا للمشاركة الفاعلة من المشاهد والقارئ.

-3 التنوع وتعدد االستعماالت، فيستخدمها الطالب للتعلم، والعالم لبث علمه وتعليم الناس، والكاتب للتواصل مع القراء...

-4 سهولة االستخدام: فالشبكات االجتماعية تستخدم باإلضافة للحروف وبساطة اللغة، تستخدم الرموز والصور التي تسهل للمستخدم التفاعل.

5– التوفير والاقتصادية: اقتصادية في الجهد والوقت والمال، في ظل مجانية الاشتراك والتسجيل، فالفرد البسيط يستطيع امتلاك حيز على الشبكة للتواصل الاجتماعي، وليست ذلك حكرًا على أصحاب الأموال، أو حكرًا على جماعة دون أخرى.<br>.

#### **كيف تطلق مشروع دعوي**

#### **ناجح عبر اإلنترنت**

استعمل استراتيجية " بناء-قياس-تعلم" أثناء بناءك لمشروع الدعوي. فعند البدء بالمشروع قم ببناء ثم قس نجاحه وتعلم من ذلك عبر التغذية الراجعة.

لتقوم بتسويق مشروعك الدعوى احرص على الاهتمام بالأمور التالية:

إدراجه ضمن نتائج محركات البحث العالمية.

الشراكات المدفوعة مع منظمات إعالنية.

التسويق الناجح عبر الشبكات االجتماعية.

عند إطالق مشروعك الدعوي اإللكتروني احرص على أن يكون سهل االستخدام وبسيط الفهم لتزيد شريحة المستفيدين منه.

قم باستخدام استراتيجية [Heatmaps](https://heatmap.me/)" الخرائط الحرارية" لقياس المناطق األكثر استخداماً في موقعك اإللكتروني والتي تسهل لك تحسين أداء موقعك.

<sub>ت</sub>جب على كل المواقع الخيرية الاستفادة من خدمة Google Analysts وهي خدمة تُعنى بإحصاء زوار الموقع ودراسة حالتهم ومعرفة مدة بقاءهم في الموقع والصفحات التي زاروها.

#### **تسويق المنظمات**

#### **باإلعالم االجتماعي**

في المنظمات يُفضل الفصل بين وظيفة مختص تقنية المعلومات ووظيفة مختص مواقع التواصل الاجتماعي.. رغم الكلفة لكن الجدوى اكبر.

من الأخطاء التي تقع فيها المنظمات، جعل إدارة مواقع التواصل الاجتماعي تحت إدارة المسؤول التقني في المنظمة.

من األفكار التسويقية التي قامت بها بعض الجهات في شبكاتها االجتماعية تخصيص مبلغ مادي لمكافحة السرطان مقابل كل ريتويت للتغريدة، وقد كانت فكرة ابداعية للمنظمة.

http://www.crazyegg.com موقع

المدفوع يفيد المواقع في قياس عدد الضغطات والزيارات للموقع بشكل احترافي.

الموقع االلكتروني للمنظمات مجرد أرشيف للمنظمة، ووسائل التواصل االجتماعي هي طريقتها للتواصل مع المجتمع وبناء سمعة على االنترنت.

ال بد للمنظمات من اقتناء موقع إلكتروني خاص بها، ألن شبكات التواصل االجتماعي تزول وتتغير، ولكن الموقع خاص بك وال يتغير.

حسابات المنظمات على الاعلام الاجتماعي هي ظل لها بينما المواقع الالكترونية هي الصوت الذي تملكه..

%581 هي نسبة حجم زيادة في التبرعات لمؤسسات قامت بتوجيه جهدها إلى وسائل التواصل االجتماعي.

ما يميز وسائل التواصل الاجتماعي أنها نتقل المشاعر والأحاسيس، واستخدامها بشكل مختلف يقلل من تفاعل الجمهور .

كتاب GOOD SOCIAL MEDIA SOCIAL يعتبر مرجع مهم في التسويق عبر وسائل التواصل االجتماعي وفن استخدامها. هناك برامج تواصل اجتماعي مثل: تويتر وفيس بوك، وهناك أيضاً برامج تواصل مثل: سناب شات وواتس آب، فلا بد من التفريق

بينها.

أهداف المنظمة هي التي تحدد بالضبط برامج التواصل االجتماعي التي تحتاج المنظمة إلى التواجد فيها لكي تنجح. التعرف على إحصائيات وبيانات مستخدمي المواقع يساعد المنظمات على استخدام الطريقة المناسبة في مخاطبتهم. تويتر تتيح الإعلانات بشكل مباشر من الأشخاص في تويتر بدون الحاجة إلى مؤسسات وسيطة.

من وسائل نجاح وسائل التواصل الاجتماعي للمنظمة تقييم مؤشرات الأداء في الشبكات الاجتماعية كل ثلاثة أشهر . من وسائل نجاح وسائل التواصل الاجتماعي للمنظمة الاجتماع أسبوعيا مع فريق التواصل الاجتماعي وتحليل الأداء والمحتوى. من وسائل نجاح وسائل التواصل االجتماعي للمنظمة مراجعة استراتيجيات النشر في وسائل التواصل االجتماعي كل فترة لتحديثها وتعديلها. ال بد من اختيار اسم مميز للمنظمة في الشبكات االجتماعية وتعزيزه بصورة مبتكرة ليبقى أكثر. التغريدات التي تحتوي على صور نزيد من نسبة التفاعل معها 150٪. استخدام الصور يزيد من الضغطات على الروابط بنسبة 18% ويزيد التفضيلات للتغريدات بنسبة 89%. ال بد من اختيار صور ذات مدلول مطابق للمحتوى وليست صور عشوائية. ينصح بأن تكون الصور بشكل عرضي في شبكات التواصل االجتماعي. إضافة البيانات التفصيلية في فيديوهات اليوتيوب تساعد في سرعة الوصول إلى المستهدفين. موقع http://alexa.com خدمة تعطي المهتمين احصائيات حول ترتيب المواقع على الإنترنت وعدد زوارها. قيام المنظمة بإدارة حساباتها في الشبكات االجتماعية أفضل من توكيل شركة خارجية إلدارتها. استخدام مواقع حساب نسبة تفاعل الزوار مع المحتوى يعطي نسب وقراءات واقعية وصحيحة. كلما كان الرابط الموجود في المحتوى قصير كلما كان أفضل. يمكن للجهات استخدام مواقع تقصير الروابط، ومنها موقع [ly.bit](http://bit.ly/) للتقصير. يجب الحرص على بساطة النص وسهولة فهمه للزائر والمستفيد. خدمة Plus Google تسهل من الحوار بين مدير المؤسسة والمستخدمين سواء في الرد على االستفسارات أو الدعم. أقسام الجمهور في شبكات التواصل االجتماعي: مستهدفون، غير مستهدفين. المستهدفون 4 أصناف: منشئون، نُقَاد، جامعون، متفرجون.<br>ّ غير المستهدفين صنفين: المنظمون، غير النشطاء. [خريطة "انفوجرافيك"](http://www.digitalbuzzblog.com/wp-content/uploads/2011/01/infographic-the-twitterverse-medium.jpg) توضح الخدمات التي تفيد المنظمات في استخدام تويتر. **تقنية محركات البحث**

#### **وأهمية تحسين نتائجها SEO**

٪83 من مستخدمي محرك البحث جوجل ال يذهبون إلى الصفحة الثانية من نتائج البحث. 33٪ من مستخدمي جوجل يختارون النتيجة الأولى من البحث. و4.5٪ فقط يذهبون للصفحة الثانية من نتائج البحث. خدمة SEO تعتمد على ثلاثة أشياء أساسية: تحسين هيكل الموقع، تحسين السلطة (الثقة)، تحسين المحتوى. 75% من متصفحي المحركات يختارون نتائج بحثهم من أول 5 نتائج، ومن بينهم 32.5% يختارون نتيجة البحث الأولى. توزيع نسب زيارة المستخدمين بين نتائج البحث في الصفحة الأولى: النتيجة الأولى: 32.5٪، النتيجة الثانية: 17٪، النتيجة الثالثة:  $211$ 

الكلمات المركبة أثناء عملية البحث أدق في النتائج من كلمات البحث الفردية، ومثال ذلك: "القرآن" له 58 مليون نتيجة، و "تحميل القرآن" له 4 ملايين نتيجة، و "تحميل القرآن كاملاً للعفاسي" له 400 ألف نتيجة.

الكلمات المفردة: نتائجها أكبر، الكلمات المركبة: نتائجها متوسطة، الكلمات الواصفة: نتائجها أقل.

يوجد أكثر من 511 أداة مجانية ومدفوعة تقوم بخدمة اختيار أنسب الكلمات لتحسين مستوى استهداف موقعك.

أبرز الأدوات لاختيار الكلمات المستهدفة المناسبة لموقعك:

[http://analytics.google.com](http://analytics.google.com/) و [http://www.keywordtool.io](http://www.keywordtool.io/) و [MOZ](https://moz.com/) ،[Google Keyword Planner](https://adwords.google.com/KeywordPlanner)

خدمة Planner Keyword Googel تقترح لك كلمات وتعطيك احصائيات وتفيدك في تحسين ترتيب الموقع بالكلمات المستهدفة بمحركات البحث. خدمة Planner Keyword Googel تقترح لك الكلمات من خالل إعطاءك كلمة واحدة باإلضافة إلى مؤشر التنافس على الكلمة وعدد عمليات البحث عليها، مع إمكانية التخصيص الجغرافي واللغوي والزماني. لتحسين نتائج البحث لموقعك اجعل روابط صفحات موقعك تدل على الصفحة وال تستخدم أسماء مبهمة. الإعلام الاجتماعي له وسائل مدروسة ، التعرف عليها يتيح لمؤسستك الانتشار والتأثير . في أسماء الصفحات لا تستخدم علامة ( \_ ) بين الكلمات، ولكن استخدم عوضاً عنها علامة ( – ) لتصبح نتائجك أفضل. خطوات عمل محركات البحث: إرسال عناكب للبحث عن الكلمات المدخلة فهرسة البحث. تطبيق معايير التقييم الخاصة بالمواقع. إظهار المحتوى بالترتيب على صفحة البحث. من المعايير المهمة في تحسين ظهور موقعك في نتائج البحث هي عدد المواقع التي تشير إلى موقعك ومدى مكوث الزائر في الموقع، فكلما زادت كان إمكانية ظهورك في نتائج البحث األولى أكثر. حاول ألا تجعل اسم الصفحة الذي يظهر بعد الرابط طويلاً، واجعله مختصراً يحتوي على الكلمات المهمة والدالة على الموضوع, اجعل محتوى موقعك ال يزيد عن 111 كلمة في الصفحة الواحدة. ّن الكلمات المستهدفة في عنوان الصفحة وكذلك في صدر المحتوى بالصفحة. ضم كرر الكلمة المستهدفة في النص من ثالث إلى عشرة مرات حسب عدد كلمات المقال. أضف أزرار مواقع التواصل االجتماعي في كل صفحات موقعك. أدرج عنوان يدل على الصورة المدرجة، فهذا من شأنه يحسن من نتائج ظهور الصورة في محركات بحث الصور. قم بتحديث محتوى الصفحة باستمرار. عدم دعم موقعك لمتصفحات األجهزة الذكية والحديثة يقلل من تقدم الموقع لدى محركات البحث. احرص على أال يتجاوز عنوان الصفحة 11 إلى 01 حرف كحد أقصى، مع تضمين كلمات البحث فيه. قم بوضع وصف للصفحة بحيث ال يتجاوز 501 حرفا،ً وقم بتضمين كلمات البحث المستهدفة فيه. قم بوضع روابط لمحتوى مشابه ومماثل للموضوع من محتوى موقعك. احرص على عمل خريطة للموقع Sitemap وتقديمها لخدمة Master Web Google. تؤثر سرعة فتح صفحات الموقع على ترتيب نتائجك في محركات البحث بشكل مباشر. احرص على استخدام التقنيات والخدمات التي تسرع من فتح صفحات موقعك، مثل: flare Cloud و WS Amazon. قم بمعالجة الأخطاء البرمجية في موقعك وقلل من استخدام الأكواد التي لا تتطلب تحميلاً، مثل CSS و JS. قم باختبار موقعك بشكل مستمر، واحرص على استخدام األدوات المساعدة في ذلك، وذلك للحصول على تقييمات مفيدة، تساعدك في معرفة األخطاء والمشاكل ومن ثم استدراكها. بعض هذه الأدوات مجاني والبعض الآخر مدفوع. مثل: .MOZ ،Google Page Speed Tools ،SEO Site Check-up ينصح باستخدام [دليل المبتدئين لتحسين نتائج البحث في جوجل](https://www.google.com.eg/intl/ar/webmasters/docs/search-engine-optimization-starter-guide-ar.pdf) باللغة العربية

# **وسائل التواصل االجتماعي في خدمة الدعوة )فنون وطرق الدعوة في مواقع التواصل االجتماعي(** أفضل وأسهل طريقة للوصول إلى البشر حول العالم هي "مواقع التواصل االجتماعي". للحصول على مقاسات الصور في اليوتيوب يمكنكم زيارة الموقع التالي: <http://bit.ly/phziz> يمكنك إنشاء أكثر من قناة يوتيوب بنفس حسابك البريدي في Gmail. يمكنك إنشاء "بث مباشر" لفعاليات منظمتك عبر قناتك في اليوتيب عبر خدمة Streaming Live والتي يمكنك الدخول عليها من صفحتك الشخصية في اليوتيوب. من "إحصائيات اليوتيوب" يمكنك قياس أثر محتوى القناة ومعرفة جميع التفاصيل حول زوارك بسهولة. يوفر اليوتيوب خدمة "المونتاج" والذي تمكنك من تعديل وتركيب مقاطع الفيديو والصوت بسهولة. في حال كان لديك محتوى في اليوتيوب تريد المحافظة عليه من استخدام غيرك يمكنك حفظه عبر: [http://youtube.com/content\\_id\\_signup](http://youtube.com/content_id_signup) عبر تطبيق Capture والمتوفر بالهواتف الذكية بإمكانك رفع اليوتيوب مباشرة عبر هاتفك وتعديله ونشره. من الحسابات المتميزة في الدعوة باللغة االنجليزية في اليوتيوب حساب DawahIs Easy. الاستمرارية في إثراء قناتك بالمحتوى أمر مهم في الحفاظ على متابعيك في اليوتيوب، والانقطاع قد يجعلك تخسر بعضاً منهم. **من أساسيات اإلبداع االستراتيجي على اليوتيوب:** أن يكون الفيديو قابل للنشر. اجعل الفيديو يخاطب الجمهور بشكل مباشر (المحادثة). ابحث عن طرق تجعل فيها المشاهدين يشاركونك فيما تصنع (التفاعل). حاول أن تكون مستمراً في إثراء قناتك اليوتيوبية (الاستمرارية). قم باستهداف شريحة معينة من الجمهور للحديث عنهم أو معهم (الاستهداف). استخدم كلمات واضحة للعنوان تدل على موضوع الفيديو )سهولة االكتشاف(. اجعل لغة الفيديو سهلة وبسيطة لتصل إلى أكبر شريحة ممكنة (سهولة الفهم). تعاون مع منشئي ومنتجي القنوات الأخرى للوصول إلى هدف مشترك (التعاون).

أظهر صدقك وشغفك لمشاهديك على الشاشة (الإلهام).

**خطوات هامة قبل اختيارك**

**لنطاق موقعك اإللكتروني**

يعتبر رابط الموقع اإللكتروني أو ما يسمى URL أحد أهم عناصر البنية التحتية الخاصة بموقعك، بل وكذلك أحد أهم عناصر التسويق لهذا الموقع.

ألنه في الغالب إذا كان رابط موقعك سهل التذكر فسيستطيع المستخدم من العودة للموقع بسهولة.

اختيار الرابط المناسب للمنظمة يعتبر من أكبر التحديات التي يواجهها الفريق التقني عند التأسيس، لذلك سأطرح ٤ نقاط هامة حول عملية اختيار الدومين المناسب في الأسطر التالية.

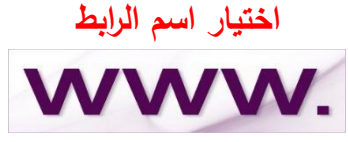

هذه العملية من أهم العمليات، لأن الرابط كلما كان سهلاً وقصيراً كلما كان تذكر الزائر له أسهل وأسرع.

لذلك نقترح عليك أن تقوم باختيار اسم سهل وقصير. حاول أن تقوم باقتراح ثالثة أسماء لموقع المنظمة اإللكتروني، فمثلاً إذا كانت منظمتك تسمى "جمعية السعودية الخيرية"، ومسماها بالإنجليزية سيكون "Saudi Charity Organization"، فنقترح لها الأسماء التالية:

CSaudi SACharity SaudiOrg أو غيرها من الاقتراحات، ومن ثم نقوم باختيار الأسهل للتذكر والأقرب للدلالة على المنظمة. وحاول االبتعاد تماماً عن كتابة الكلمات العربية باللغة االنجليزية، مثل أن نكتب كلمة "مكتب" هكذا "Maktab "أو "جمعية" هكذا "Jamiah"، فهذا أسلوب غير جيد.

ولكن استخدم الترجمة االنجليزية الصحيحة لها.

#### **اختيار النطاق المناسب**

عنوان النطاق هو تلك الأحرف التي تأتي في نهاية الرابط لتدل على نوع هذا الموقع، هل هو موقع منظمة أو شخصي أو حكومي أو تعليمي وغيرها، مثل .com و .net وللأسف هناك الكثير من المنظمات لا تلقي بالاً لمثل هذا الأمر مع أهميته البالغة. فمن فوائد اختيار النطاق الصحيح للمنظمة: يدل على نوعية الموقع اإللكتروني. يدل على نوعية عمل المنظمة. يلبس موقع المنظمة لباس رسمي ال كبقية الموقع اإللكترونية على اإلنترنت. لذلك وأكثر نرجو أن تقوم المنظمة باختيار نطاق يتناسب مع نوعية عملها، وسأوضح في الجدول التالي أنواع النطاقات المتوفرة في اإلنترنت ونوعيتها:

#### **نطاق .com**

هذا النطاق الأكثر شهرة وشيوعاً في الإنترنت، وقد بدأ في الأصل كاختصار لكلمة Company والتي تعني شركة، ولكن بدأ انتشاره بشكل كبير حتى في المواقع الشخصية والعامة واإلخبارية والترفيهية وغيرها. لذا فهذا النطاق يناسب المواقع العامة والشخصية.

#### **نطاق .net**

يأتي هذا النطاق في المرتبة الثانية من حيث الشيوع والانتشار في الإنترنت، وتم اطلاقه اختصاراً لكلمة Network، ولا يختلف هذا النطاق كثيراً عن نوعية المواقع في نطاق .com إذ يناسبه المواقع الشخصية والعامة.

#### **نطاق .org**

ويمثل هذا النطاق اختصاراً لكلمة Organization والتي تعني "منظمة"، ويستخدم هذا النطاق في العادة المنظمات التي تعمل عمل مؤسسي منظم، سواء كانت ربحية أو غير ربحية.

ونجد أن كثيراً من المنظمات الخيرية تستخدم هذا النطاق بشكل واسع لأنه نطاق رسمي في ظاهره.

## **نطاق .gov**

وهو نطاق مخصص للمؤسسات الحكومية في الدولة، وهو اختصار لكلمة Government والتي تعني "حكومة". وال يمكن في العادة الحصول على هذا النطاق إال عبر إثباتات بأن الموقع اإللكتروني مخصص بشكل كامل لمؤسسة حكومية. **نطاق .edu**

المنظمات التعليمية في العادة تستخدم هذا النطاق، ألنه اختصار لكلمة Education والتي تعني "تعليم"، ويوجد عدد من المنظمات الخيرية التعليمية تستخدم هذا النطاق الذي يدل على نوعية عملها.

وعند محاولة حجز هذا النطاق ستطلب الشركة من المنظمة ما يثبت بأنها منظمة تعليمية لتتمكن من الحصو ل عليه.

ومن مزايا الحجز على هذا النطاق للمنظمات التعليمية هو إمكانية الحصول على الخصومات التي تقدمها شركات عالمية للمنظمات التعليمية، ومن ذلك شركة Google و Microsoft وغيرها الكثير.

#### **نطاق .ngo**

تم إطالق هذا النطاق حديثا،ً وهو نطاق مخصص للمنظمات غير الربحية حول العالم، ويمكن لجميع المنظمات غير الربحية الحصول عليه بسهولة... وأنصح بشدة أن تقوم المنظمات الخيرية بحجز هذا النطاق لمواقعها اإللكترونية ليعرف الزائر بمجرد النظر إلى رابط هذا الموقع أنه يُمثل جمعية غير ربحية.

وعند حجزك لهذا النطاق ستطلب منك الشركة إثباتات أنك منظمة غير ربحية، ألنه محتكر بشكل كامل لهذا النوع من المنظمات. **نطاق .sa ونحوه**

يعتبر هذا النطاق من النطاقات التي تمتلكها الحكومات، فنطاق sa تمتلكه السعودية، و kw تمتلكه الكويت ونحو ذلك. ويمكن إضافة هذا النطاق بعد نطاق آخر مثل .sa.com و .sa.org وبقية النطاقات الواردة أعاله كذلك، ويمكن أن يتم حجزه بدون ذلك. وأنصح المؤسسات غير الربحية بالاستفادة من هذا النطاق، لأن الناس يثقون في مثله بأنه جهة رسمية موثوقة ويمكن التعامل معها بأريحية تامة.

# **الشهادة األمنية SSL** HTTPS<sub>A</sub> HTTP<sub>n</sub>

بعتبر (Secure Sockets Layer) أو ما يعرف اختصارا SSL أقوى مقياس في نقنيات أمن مواقع الإنترنت، وهو يقوم على إنشاء وصلة مشفرة بين Server Web ومتصفح اإلنترنت مما يصعب على من يريد االختراق سرقة المعلومات، وهذه المواقع تتميز بظهور كلمة https قبل روابطها.

#### **ما الفرق بين بروتوكول http و بروتوكول https؟**

في بروتوكول http البسيط يكون الطريق بين الموقع وجهاز المستخدم غير مشفر. ويبدأ سعر شراء شهادة Https من \$٩ وقد يصل إلى \$٠١١ في بعض أنواع الشهادات. وتتميز المواقع التي تقوم بشراء شهادة أمنية لها بأنها صديقة حميمة لمحركات البحث، إذ ذكرت جوجل أنها تقوم بتفضيل المواقع ذات الشهادة الأمنية على غيرها.

## **إخفاء معلومات التسجيل**

تتيح لك هذه الخدمة إمكانية إخفاء جميع معلوماتك من تفاصيل رابط "دومين" موقعك اإللكتروني، بحيث لو قمنا باستخدام موقع [com.Domain](http://www.domain.com/) مثالً لمعرفة من هو صاحب هذا الدومين لوجدنا جميع بياناته متوفرة، باإلضافة إلى أن الوضع يزداد خطورة لو أراد شخص معرفة موعد انتهاء صالحية الدومين، ففي حال نسيانك لتجديده قد يأخذه شخص آخر في لمح البصر، وسبب ذلك هو معرفته بالوقت الذي أصبح الدومين غير مملوك لأحد.

وتقوم العديد من شركات تأجير الدومينات بتوفير خدمة تشفير بياناتك الخاصة عن الناس، بحيث لا يستطيع أحد أن يعلم أي معلومة عنك وال عن الدومين.

ويبدأ سعرها من \$٥ سنويا.ً

#### **وسائل التواصل االجتماعي**

ما هي وسائل التواصل االجتماعي؟ أنا شبه متأكد من أن فيسبوك وتويتر هي أول الوسائل التي خطرت على بالكم كإجابة على هذا السؤال. لكن في الحقيقة الفيسبوك ليس إلا واحدا من مجموعة وسائل للتواصل الاجتماعي نكمل بعضها البعض، وهو لوحده لا يستطيع تشكيل الشبكة التي تجعل من عملك اجتماعيا.ً فوسائل التواصل هي مجموعة من المواقع المربوطة على شبكة الإنترنت والتي تُسمح بالتواصل بين الناس في مختلف بقاع الأرض، َ عن طريق الكلام المكتوب أو الصور والفيديوهات، ويمتاز كلّ موقع بمجموعةٍ من الخصائص التي تجذب المستخدمين إليه، وفي الآونة الأخيرة ومع ازدياد عدد هذه المواقع أصبح التتافس بينها كبيراً، وفيما يلي قائمة بأهم المواقع وأكثرها استخداماً في العالم:

- . Facebook فيسبوك
	- .Twitter تويتر
	- .YouTube يوتيوب
- . Linked in إننكد ان.
- يست بنت ار est Pinter.
- .Google-plus بلس جوجل
	- .Tumbler تمبلر
	- .Instagram انستجرام
		- .Flickr فلكر
	- .My space سبيس ماي
		- .Orkut أوركات

**أنواع مواقع التواصل االجتماعي** يوجد الكثير من أنواع مواقع التواصل االجتماعي، وهي: • مواقع تختص في تبادل وإيجاد المعلومات، وفي الاتصالات، ومن أمثلتها: المدونات الجزئية، والمدونات بلوكس. مواقع تختص في القضايا المهمّة، وجمع التبرعات، ومن أمثلتها موقع الويكي. مواقع الفعاليات، مثال موقع تويتر، وموقع Meetup. مواقع شبكات التواصل االجتماعي، التي تستعمل في التواصل المباشر بين المستخدمين، والبحث عن األصدقاء، ومعرفة كل شيء جديد في حياة المستخدمين، ويقوم المستخدمون بمشاركة فعالياتهم واهتماماتهم في هذه المواقع، ومن أمثلتها: موقع الفيس بوك، وموقع هاي فايف. مواقع تجميع المعلومات. مواقع مشاركة االهتمامات، ومن أمثلتها: موقع Reads Good. **مواقع بناء فرق العمل، والتعاون، ومن أمثلتها:**

- موقع المالحة االجتماعية، مثال: موقع Waze.
- موقع الويكي، وهو موقع خاص بالفرد وأصدقائه.

مواقع الأخبار الاجتماعية، مثال: New svine. مواقع المرجعيات، فعند قيام تصفح الإنترنت وحفظ الموقع الخاص بك، ويمكنك مشاركة الآخرين. مواقع تحرير وإدارة النصوص، مثال: موقع بوكس، وجوجل دوكس. **مواقع الوسائط المتعددة، ومن أمثلتها:** مواقع البث الحي، ومشاركة الفيديو، مثال: فيديو شارنك. مواقع الفن والتصوير، مثال موقع Flickr. مواقع مشاركة الموسيقى، والمقاطع الصوتية. مواقع بث الفيديو، والتخزين، مثال: موقع اليوتيوب. **مواقع االستعراض والرأي، ومن أمثلتها:** مواقع الأجوبة والأسئلة الاجتماعية. مواقع استعراض السلع. **مواقع االجتماعية والترفيهية، ومن أمثلتها:** مواقع مشاركة الألعاب الاجتماعية. مواقع العالم االفتراضي.

**اختر الشبكات االجتماعية المناسبة**

#### **لمنظمتك باحترافية**

يغص اإلنترنت اليوم بعدد ضخم من شبكات التواصل االجتماعي المختلفة، والتي أصبحت تزداد بشكل أسرع على مر األيام. هذا الأمر جعل العديد من المنظمات تعاني بشكل كبير من الجهد المبذول للحاق بهذه الشبكات الاجتماعية ومحاولة التواجد المستمر بها للوصول إلى الجمهور بأفضل طريقة ممكنة.

وبالطبع تختلف هذه الشبكات االجتماعية في طريقة عرض المحتوى ووسيلة نشره، لذلك أعتقد أنه يجب على المنظمات دراسة كل شبكة اجتماعية على حدة قبل اتخاذ قرار بالدخول فيها من عدمه.

لأن افتتاح شبكة اجتماعية جديدة للمنظمة ستتطلب وجوباً الكثير من الجهد والوقت لإنجاحها، هذا في حال كان العمل في المنظمة متميز ، وإلا فكثير من الجهات تقوم بفتح حسابات خاصة بها في الشبكات الاجتماعية والتفاعل معها فترة من الزمن ثم الرحيل عنها. لذلك وأكثر سأقوم خالل األسطر القادمة بالحديث المختصر حول أشهر الشبكات االجتماعية، والذي أتوقع من خالله أني سأفتح بعض األفق للمنظمات للتفكير العميق قبل الدخول في أي شبكة اجتماعية جديدة.

في البداية يجب عليك سؤال نفسك ٣ أسئلة هامة قبل البدء في إنشاء أي حساب لمنظمتك في الشبكات االجتماعية:

**هل ستقوم هذه الشبكة بتحقيق أهداف المنظمة بالشكل المطلوب؟**

- **ً؟ هل لديك من سيقوم بإدارة الشبكة االجتماعية الجديدة التي اشتركت فيها حديثا**
- **هل قمت بإعداد خطة واضحة حول آلية إدارة حساب هذه الشبكة وتوزيع أدوار النشر وقياس األثر فيها؟**

إذا كانت إجابتك لألسئلة الثالث الماضية أو أحدها "ال" فيجب عليك إعادة تقييم واقعك وعدم الخوض في مهام قد تكون نتائجها عليك عكسية.

أما إذا كانت إجابتك على جميع الأسئلة السابقة "نعم" فأعتقد أنك تبلي بلاء حسناً، وأنصحك بقراءة الأسطر القادمة بعناية:

#### **الفيسبوك**

ريعتبر من أشـهر مواقع التواصل الاجتماعي، تأسس عام 2004م، وقد أسسه كل من: مارك زوكربيرغ، وإدواردو سافرين، وكريس هيوز، وأندرو ماكولوم، وداستن موسكوفيتز، ومقرّه الرسمي في الولايات المتحدة الأمريكية في ولاية كاليفورنيا، ويتفرّع من تطبيق الفيس بوك، تطبيق إنستغرام، وتطبيق ماسينجر ، والتطبيق متوفر بعدّة لغات متتوعة، أي أكثر من سبعين لغة.

يعتبر الفيسبوك أكبر شبكة إجتماعية حول العالم.

ولكن هذه الشبكة لم تحصل على شهرة كبيرة في الخليج العربي، إذ تفوقت عليها شبكة تويتر.

لذلك إذا كنت تستهدف من عمل منظمتك المجتمعات الخليجية الناطقة بالعربية فابتعد عن هذه الشبكة لتوفر الوقت والجهد.

أما إذا كنت تستهدف في عملك منظمتك الناطقين بالإنجليزية أو بقية دول العالم فبالتأكيد ستكون هذه الشبكة خيارك الأفضل والمميز ، .ً لتواجد بقية دول العالم فيها بشكل كبير جدا

وركز بشكل أكبر في نشرك على المقاطع المرئية، ألنه وبحسب دراسات أظهرت أن المقاطع المرئية تحصل على تفاعل أكبر بشكل كبير من المنشورات المكتوبة.

#### **التويتر**

تأسس عام 2006م، وقد أسسه كل من: جاك دورسي، وإبفان ويليامز ، ونوح غلاس، وبيز ستون، ومقره الرئيسي في الولايات المتحدة األمريكية في والية سان فرانسيسكو، ووالية كاليفورنيا، وبقوم التوتير بتقديم خدمة التدوين المصغر برسالة واحدة ال تتجاوز المائة والأربعون حرف، المعروفة باسم التغريدات.

ّال يتجاوز عدد حروفها اد هذا الموقع أن يرسلوا " تغريدات" عن حالتهم أو أفكارهم بشرط أ ّ يستطيع رو 541 حرفا.ً

#### **االنستغرام**

ال حاجة لإلشارة بأن االنستغرام يعد أحد أهم وأفضل منصات التواصل االجتماعي، فالكثير من الشركات والعالمات التجارية المعروفة تستخدمه للتفاعل مع زبائنها أو للتسويق لمنتجاتها.

الغريب في الأمر أن الانستغرام لا يصنف ضمن منصات التواصل الاجتماعي التي تقوم ببناء روابط مع المتابعين بصورة مباشرة، أو من تلك التي تهدف إلى إيجاد عمالء جدد ، فهنالك العديد من منصات التواصل االجتماعي المصممة لفعل ذلك، الهدف الرئيسي من الانستغرام هو تشجيع المتابعين للتفاعل مع صورك والإعجاب بها، ومشاركتها مع الآخرين مما يحقق لك شعبية عارمة ووصولاً إلى شرائح أكبر.

مستخدم الانترنت العادي يفضل دوما الصور على المقالات المكتوبة حتى وإن كان كانب المقال مشهورا، وهذا يجعل من الانستغرام بيئة خصبة يتوجب على قطاعات العمل الخيري المشاركة فيه لعرض انشطتها أو للتسويق لبرامجها.

لكن المشكلة التي دوماً تحدث أنه وبعد أن تفتح الجمعية حساباً في الانستغرام تتفاجأ بالضعف الشديد في تفاعل المتابعين وأيضاً قلتهم مما يؤدي إلهمال الحساب أو حتى إغالقه.

لذلك احرص على تفعيله بشكل مستمر ويومي لتضمن بقاء الجمهور على اطالع بجديد منظمتك.

## **اليوتيوب**

يعتبر اليونيوب أضخم شبكة مرئية اجتماعية على الإنترنت، إذ تشهد يومياً أكثر من مليار مشاهدة من مختلف أنحاء العالم، ولا يزال يعتبر أحد المواقع األكثر زيارة في العالم.

وقد دخلت المنظمات في عالم اليوتيوب من وقت مبكر من عام ٠١٠١ بشكل كبير، فأصبح اليوتيوب هو األرشيف المرئي المعتمد للمنظمات، وال زال هذا االهتمام يكبر ويتزايد مذ ذلك الوقت حتى وقتنا الحالي.

وهي تعتبر الشبكة الاجتماعية الوحيدة التي لا تزال تتزايد قوتها وثباتها يوماً بعد يوم منذ نشأتها وحتى الآن.

لذلك يجب على جميع المنظمات ان تكون لها قناة خاصة بها في اليوتيوب، وتقوم بشكل دوري برفع جميع نتاجها المرئي عليه وتكوين مكتبة مرئية من ذلك.

ركقانون من قوانين اليونيوب، فإنّه لا يسمح لك بمشاركة أفلامٍ لها حقوق نشر محفوظة دون موافقة صاحبها. كما لا يسمح بمشاركة الأفلام الإباحية أو التي تُسيء فيها لشخصيّات مُعيّنة، أو الإعلانات النّجارية أو الأفلام التي تُشجّع النّاس على الإجرام.<br>-

## **جوجل بلس**

تعتبر هذه الشبكة متوفاة اكلينيكيا نوعاً ما، ولكن في اعتقادي أن جميع المنظمات تحتاج إليها حاجة ماسة، ألن محرك جوجل للبحث فضل المواقع التي تمتلك صفحات في شبكة جوجل بلس. ُ ي

لذلك فلتحرص جميع المنظمات على انشاء صفحة خاصة بها في جوجل بلس، وتغذيتها بشكل دوري باألخبار والمحتوى.

## **الواتساب**

يُعتبر الواتس اب من أوسع الخدمات انتشارا حول العالم، ففي هذا الوقت يستخدمه ما يزيد عن 700 مليون إنسان حول العالم، يقومون بتبادل 04 مليار رسالة و 811 مليون صورة و 511 مليون فيديو يوميا.ً

ومع هذا اإلنتشار الكبير أصبح الواتس آب وسيلة مهمة الستخدامها في تسهيل عمل المنظمات الدعوية لما يحويه من الكثير من المزايا التي قد ال توجد في غيره من وسائل التواصل اإلجتماعي، ومن هذه المزايا:

- .5 الوصول المباشر للمستفيد إلى جواله.
- .2 سهولة إعادة نشر الرسائل مرة أخرى وبشكل مجاني.
- .3 إمكانية نشر تفاصيل كاملة حول المشاريع بالصور والفيديو.
	- .4 سهولة فتح الروابط.
- 5. إرسال الرسالة إلى الآلاف من الأشخاص في الوقت الواحد.
	- .0 سهولة الرد واإلرسال بين المنظمة والمستفيد.

ومن الوسائل التي من الممكن تفعيلها عبر الواتساب:

- .5 متابعة فرق العمل
- .2 نشر المشاريع واإلعالنات للمجتمع
	- .3 إدارة المتبرعين
	- .4 نافذة تواصل مع المجتمع

# **التليجرام**

وصلت خدمة تليجرام إلى أكثر من 51 مليون مستخدم نشط شهرياً في الوقت الحالي بوقت وجيز، وذلك بسبب الخدمات المتميزة التي قدمتها الخدمة وتفردت بها عن باقي الخدمات األخرى كالواتساب وغيره. ولذلك ستكون خدمة التليجرام بيئة متميزة وخصبة إلدارة فرق العمل والتواصل المستمر مع المجتمع بفضل المزايا التي فيها، خاصة أنها مشابهة لتطبيق الواتساب بشكل كبير. خاصة المِيزة التي تمت إضافتها حديثاً فيها والتي سُميت "**قنوات تليجرام**". وهي خدمة رائعة ومتميزة وستفيد الجميع بشكل كبير.

فمن الرائع أن تقوم جميع المنظمات بإنشاء قناة خاصة بها في شبكة التليجرام لنشر جميع أخبارها ومحتوياتها وإعلاناتها بشكل أفضل من الصخب الموجود في تويتر.

#### **سنابشات**

يعتبر سناب شات تطبيق تراسل لمشاركة الصور ومقاطع الفيديو تم إطالقه في عام ،2155 ويملك التطبيق ميزة فريدة من نوعها وهي إمكانية عرض الصورة أو مقطع الفيديو لمدة وجيزة ال تتجاوز 51 ثوان قبل أن تختفي لألبد بعد 24 ساعة من التقاطها. ورغم أن اللقطة لا نظل متواجدة إلا يوماً واحداً، حيث يقوم التطبيق بإخفائها بشكل تلقائي، إلا أنه بإمكان المستخدم القيام بأخذ لقطة مصورة للشاشة لحفظ ما تم إرساله.

ويبلغ عدد المستخدمين النشطين يومياً في تطبيق سناب شات بحوالي 511 مليون مستخدم نشط من جميع أنحاء العالم، وكانت تقارير قد أشارت إلى قيام مستخدمي التطبيق بإرسال حوالي 511 مليون صورة / فيديو يوميا.ً وقد أشارت التقارير إلى أن غالبية مستخدمي سناب شات هم تحت عمر 34 سنة.

- ومن الممارسات الرائعة عبر تطبيق السنابشات:
	- .5 وثق مناسباتك
	- .2 أخبر المجتمع بقصصك
		- 3. سوّق مشاريعك

#### **الفايبر**

تأسس عام 2010م، ونظام تشغيله متعدد المنصات، ويقوم بتوفير المراسلة الفورية وإجراء المكالمات، وإرسال رسائل سواء كانت مكتوبة، أو فيديو، أو صور، أو صوت، بشكل مجاني.

#### **فليكر**

نأسس عام 2004م، ومالكه هو ياهو، ويتواجد بعدّة لغات، وهي: الإنجليزية، والكورية، والصينية، والألمانية، والإيطالية، والفرنسية، والبرتغالية، واإلسبانية، وهو موقع لمشاركة الفيديو والصور، ويقوم على حفظها وتنظيمها، ويعد موقع من مواقع المشهورة في تشارك الصور الشخصية، وموقع لهواة التصوير على اإلنترنت.

بتيمّز بخاصّية بقاء الصّور مدى الحياة دون أن تتعرّض للحذف، إمكانية مشاركة الصور باستخدام رابطها، كما أنّه يحمي خصوصيّة المستخدم، فلا يستطيع البقيّة تصفّح ما لديه أو تحميلها، لكن تتيح للأصدقاء المشاركة على الصّور بارائهم. يمكن للمستخدم ربط حسابه على فلكر بمدوّنته و مشاركة النّدوين عليه، ولا ننسى خاصّية الرسائل، إرسالمها واستقبالـها.<br>-

**تمبلر**

منصّة نتوينيّة، وهي اجتماعيّة بطبيعة الحال أيضا، تسمح للمستخدمين بالنّدوين فيها نصوصا أو صورا أو فيديو أو حتّى روابط ّة. ومحادثات صوتي

تأسس عام 2115م، أنشأه ديفيد كارب، ويعتبر تطبيق منصة تدوين اجتماعي، تقوم بالسماح لمستخدميها بالتدوين سواء كان تدوين نص، أو صورة، أو فيديو، أو أقوال، أو روابط، أو محادثة صوتية، ويتسم التطبيق بعدة مميزات، وهي: يحتوي على مميزات الشبكة الاجتماعية، وإمكانية إيجاد المساعدة من قبل المستخدمين، والحفاظ على خصوصية المستخدم، واستعماله في تسويق الخدمات )<br>2 والمنتجات، ويتسم بتصميم بسيط وأدوات مختلفة.

بعتبر تمبلر واحدا من أهمّ منصات الندوين الصغيرة الأكثر شعبية حاليًا؛ إذ ينيميّز بالسرعة والسهولة، وبالإضافة إلى ذلك هو موقع مجّاني تماما، ويضم بعض التّخطيطات والتّصاميم الأكثر جمالا وجاذبية من أيّة منصّة تدوين أخرى.

#### **بالرك**

تأسس عام 2008م، ومتوفر باللغة الإنجليزية، ويقوم التطبيق على تقديم خدمة التدوين المصغّر ، ويسمح لمستخدميه إرسال تحديثات عن حالتهم بما ال يزيد عن مئة وأربعين حرفا،ً ويتسم التطبيق بالخط الزمني التفاعلي، وسهولة االستخدام.

## **أوركوت**

تأسست عام 2004م، وهو ملك شركة جوجل، وهي شبكة اجتماعية نتواجد بثمانية وأربعين لغة متنوّعة. رتديره جوجل، تعتمد فكرته على الرّبط بين الأصدقاء القدامى، وبناء علاقات صداقيّة جديدة، وكذلك يتيح القدرة على البحث عن<br>-الأصدقاء الذين يرغب الشّخص بالتّواصل معهم وفقد كل الوسائل التي تصله بهم منذ وقت طويل.

#### **لينكد إن**

لينكد إن من الشّبكان الاجتماعيّة المهنيّة المتخصّصـة، فهي لا تَعنى بالتّفاصيل الشّخصية كالفيسبوك مثلا، بل تسعى لإظهار مهارة الفرد وقدرته على القيام بعمله وإنجازاته الوظيفيّة إضافة إلى خبراته في التّخصص والعمل.  $\frac{1}{\epsilon}$ بهدف فيهما المشترك إلى النّواصل مع رؤساء الشّركات وأصـحاب القرارات في المؤسسات. بالإضافة الى ذلك يمكنه أيضاً التّطوير من مهاراته الوظيفيّة عن طريق العديد من النّقاشات والحوارات التي تدور بين الأعضاء ّخصص الواحد واالهتمامات المشتركة. الت

بعتبر اللينكد وسيلة إلكترونيّة يسوّق فيها الفرد نفسه وخبراته.

#### **بنتر إيست**

شبكة اجتماعيّة جديدة تهدف إلى ربط النّاس بالعالم؛ تمكن مستخدميها من نشر الأشياء التي تهمّهم على موقعها. بامكان النّاس نشر محتويات مُشابِهة للأخبار والأحداث الاجتماعية التي يحبّونها.<br>. يسمح بنترإيست للمستخدمين مشاركة واكتشاف اهتمامات جديدة للصّور أو الفيديو الخاصة بـهم على الحائط الذي يضمّ موضوعا مشتركاً وذلك عن طريق خاصّية (نشر) أو (Pin)، تماماً كتثبيت الإعلانات على اللوح الخاصّ به باستخدام الدبابيس. كما يمكن للمستخدمين تحميل الصّور إما من أجهزة الكمبيوتر أو (نشر ) ما يعجبهم على الإنترنت باستخدام كبسة (Pin it) الموجودة.

#### **ماي سبيس**

رهو موقع يستطيع المستخدم من خلالة تكوين ملفّ شخصـيّ خاص به يحتوي على معلومات خاصّة عنه، فيه حائط يشارك من<br>. خلاله الأصدقاء الأغاني والفيديو والصّور التي يحبّها، فيشارك الأصدقاء عليها بالتّعليق أو غيرها. يتيميّز ماي سبيس بأنّه الموقع الأكثر استخداماً من قبل الفرق الموسيقيّة والمطربين والمطربات، والأخبار عن حفلاتهم واخر أعمالهم الفنّية، وهو الأمر الذي زاد من شهرته ليصبح عالميّا.

#### **المدونات:**

وهي أهم أماكن إنشاء المحتوى، والتي بكل أسف يقتصر استخدامها في العالم العربي على الأفراد،.

#### **المنتديات:**

يلتقي فيها مجتمع من المتطوعين يتخصصون في مجال ما، ويتبادلون خبراتهم ويحاولون اإلجابة عن أسئلة ذات اهتمامات مشتركة. **مواقع تجميع المحتوى:**

والتي أحب أن أسميها بمستودعات المحتوى، ومن أشهرها: Stumbleupon ,Digg ,Reddit ، يتم فيها مشاركة المحتوى وتقييمه والتعليق عليه، وبهذا يتم فرز المحتوى الجيد من السيء.

نحمد الله الذي <mark>بنع</mark>ته تتم الصالحات ونسأل الله أن لا يحرم كل من له بصمة في هذا الموضوع عظيم الأجر سواء من كتب المقال **أو من قرأ الموضوع أو من نشره ونسأل اهلل أن يتقبل منا ومنكم**

> **والصالة والسالم على محمد وعلى آله ما تعاقب الليل والنهار وآخر دعوانا أن الحمد هلل رب العالمين واهلل اكبر وهلل الحمد**